# **Foreman - Bug #9326**

# **User with Viewer access cannot view certain details**

02/11/2015 08:43 AM - Duncan Innes

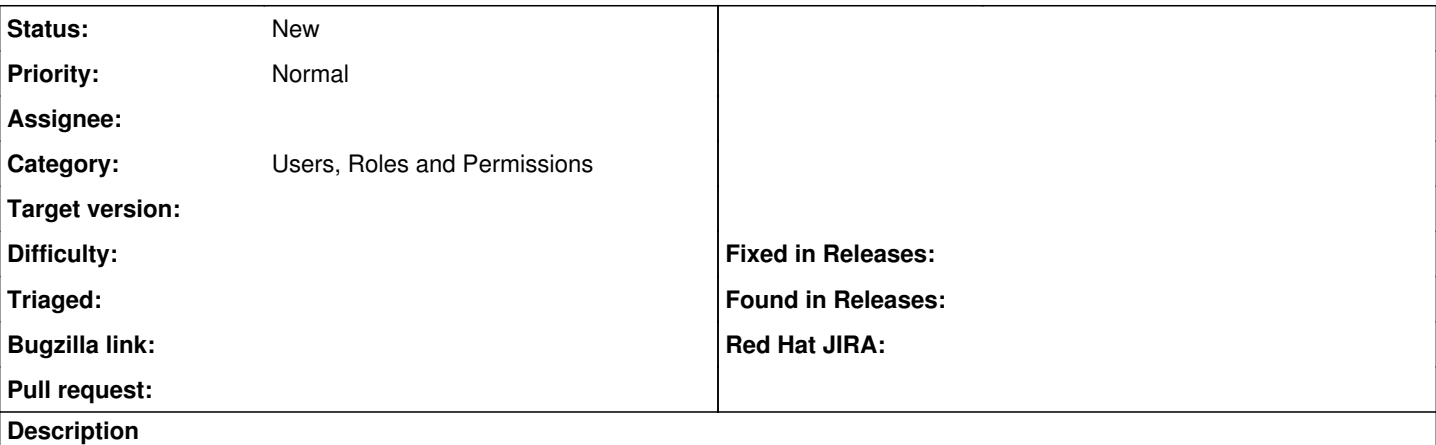

I have configured a user to have just the Viewer role.

I go to view Subnets and Domains and can see the information in the tables, but cannot click on an entry to see further details below that.

We'd like to give the Network admins the ability to log in and check the subnet details are all valid, but they can't see most of the data.

### **History**

### **#1 - 02/11/2015 09:45 AM - Dominic Cleal**

*- Category set to Users, Roles and Permissions*

I guess this stems from not having "show" pages for most resources, only edit forms.

### **#2 - 02/11/2015 10:05 AM - Duncan Innes**

Can the Edit forms not be called in Read-Only mode?

#### **#3 - 02/11/2015 10:08 AM - Dominic Cleal**

Duncan Innes wrote:

Can the Edit forms not be called in Read-Only mode?

Indeed. <https://github.com/theforeman/foreman/pull/1742> does this for host groups.